# **dicomslide Documentation**

*Release 0.7.1*

**Markus D. Herrmann**

**Dec 29, 2022**

## **CONTENTS:**

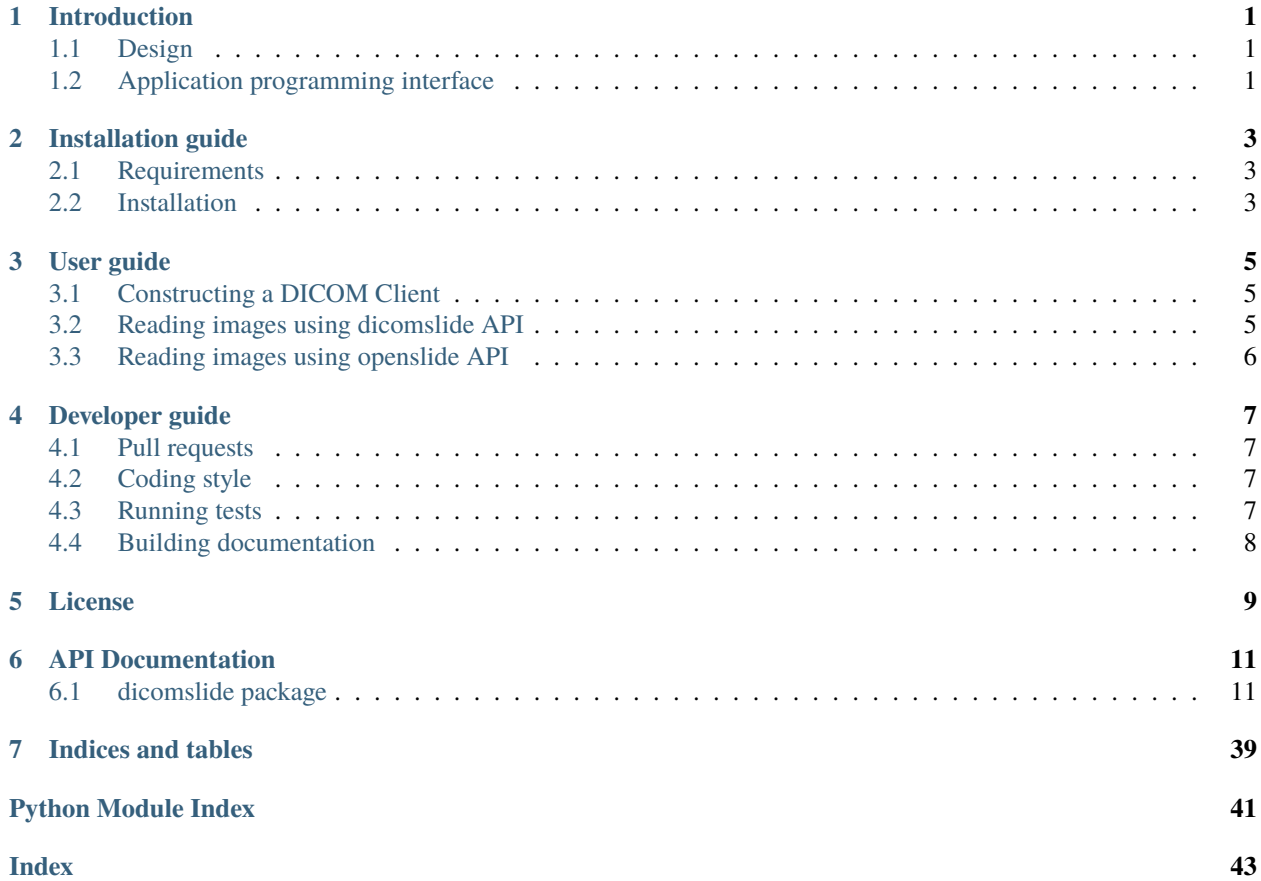

## **INTRODUCTION**

<span id="page-4-0"></span>The dicomslide build distribution provides an application programming interface (API) for querying and retrieving whole slide images in DICOM format from local files or over network via a unified application programming interface.

The [dicomslide](#page-14-1) Python package contains several classes and functions.

## <span id="page-4-1"></span>**1.1 Design**

The [dicomslide](#page-14-1) Python package contains several data structures that abstract whole slide images. The core data structure of the library is the *dicomslide*. Slide class, which represents a collection of [DICOM VL Whole Slide Mi](https://dicom.nema.org/medical/dicom/current/output/chtml/part03/sect_A.32.8.html)[croscopy Image](https://dicom.nema.org/medical/dicom/current/output/chtml/part03/sect_A.32.8.html) instances that share the same Container Identifier and Frame of Reference UID, i.e., that were acquired for the same physical class slide and are spatially aligned. The interface exposed by the dicomslide.Slide class abstracts the organization of tiled images that belong to the slide (dicomslide. TiledImage) and the associated total pixel matrices ([dicomslide.TotalPixelMatrix](#page-31-0)), which form a multi-resolution image pyramid ([dicomslide.](#page-16-0) [Pyramid](#page-16-0)).

### <span id="page-4-2"></span>**1.2 Application programming interface**

The library leverages the Python [dicomweb-client](https://dicomweb-client.readthedocs.io/en/latest/) library to efficiently search for and retrieve whole slide image data from heterogeneous sources using the interface defined by the [dicomweb\\_client.DICOMClient](https://dicomweb-client.readthedocs.io/en/latest/package.html#dicomweb_client.api.DICOMClient) protocol. Importantly, the library does not load the entire images into memory, but dynamically retrieves only the image frames (tiles) that are needed for a requested image region.

The [dicomweb\\_client.DICOMwebClient](https://dicomweb-client.readthedocs.io/en/latest/package.html#dicomweb_client.api.DICOMwebClient) and [dicomweb\\_client.DICOMfileClient](https://dicomweb-client.readthedocs.io/en/latest/package.html#dicomweb_client.api.DICOMfileClient) classes both implement that protocol and thereby enable efficient reading of whole slide images in DICOM format from remote archives using the DI-COMweb RESTful API (see [DICOM Part 18\)](https://dicom.nema.org/medical/dicom/current/output/chtml/part18/PS3.18.html) and from local DICOM files (see [DICOM Part 10\)](https://dicom.nema.org/medical/dicom/current/output/chtml/part10/PS3.10.html), respectively.

**TWO**

## **INSTALLATION GUIDE**

## <span id="page-6-1"></span><span id="page-6-0"></span>**2.1 Requirements**

- [Python](https://www.python.org/) (version 3.6 or higher)
- Python package manager [pip](https://pip.pypa.io/en/stable/)

## <span id="page-6-2"></span>**2.2 Installation**

Pre-build package available at PyPi:

pip install dicomslide

Source code available at Github:

```
git clone https://github.com/herrmannlab/highdicom ~/highdicom
pip install ~/highdicom
```
### **THREE**

## **USER GUIDE**

<span id="page-8-0"></span>Reading whole slide images in DICOM format using the [dicomslide](#page-14-1) package.

## <span id="page-8-1"></span>**3.1 Constructing a DICOM Client**

Use dicomweb client.DICOMfileClient to read whole slide images from DICOM files stored on a file system:

import dicomweb\_client client = dicomweb\_client.DICOMfileClient(url='file:///tmp/images')

Use [dicomweb\\_client.DICOMwebClient](https://dicomweb-client.readthedocs.io/en/latest/package.html#dicomweb_client.api.DICOMwebClient) to read whole slide images over network using DICOMweb services:

import dicomweb\_client

client = dicomweb\_client.DICOMwebClient(url='http://myserver.com/dicomweb')

## <span id="page-8-2"></span>**3.2 Reading images using dicomslide API**

```
import dicomslide
import numpy as np
from matplotlib import pyplot as plt
found_slides = dicomslide.find_slides(client, container_id='S22-ABC-123')
assert len(found_slides) == 1
slide = found\_slides[0]print(slide.num_channels)
print(slide.num_focal_planes)
print(slide.num_levels)
print(slide.total_pixel_matrix_dimensions)
print(slide.downsampling_factors)
print(slide.label_images)
print(slide.get_volume_images(channel_index=0, focal_plane_index=0))
region: np.ndarray = slide.get_image_region(
    pixel_indices=(0, 0),
    level=-1,
```
(continues on next page)

(continued from previous page)

```
size=(512, 512),
    channel_index=0,
    focal_plane_index=0
)
plt.imshow(region)
plt.show()
```
## <span id="page-9-0"></span>**3.3 Reading images using openslide API**

The library also exposes an [OpenSlide](https://openslide.org/api/python/) interface ([dicomslide.OpenSlide](#page-14-2)), which is intended as an API wrapper around a [dicomslide.Slide](#page-17-0) instance and to be used as a drop-in replacement for an [openslide.OpenSlide](https://openslide.org/api/python/#openslide.OpenSlide) instance:

```
from PIL import Image
openslide = dicomslide.OpenSlide(slide)
print(openslide.level_count)
print(openslide.dimensions)
print(openslide.level_dimensions)
print(openslide.level_downsamples)
print(openslide.properties)
print(openslide.associated_images)
thumbnail: Image.Image = openslide.get_thumbnail(size=(50, 100))
thumbnail.show()
```
Note that the OpenSlide API only supports 2D color images. For images with multiple channels or Z-planes, only the standard dicomslide API can be used.

**FOUR**

## **DEVELOPER GUIDE**

<span id="page-10-0"></span>Source code is available at Github and can be cloned via git:

git clone https://github.com/herrmannlab/dicomslide ~/dicomslide

The [dicomslide](#page-14-1) package can be installed in *develop* mode for local development:

pip install -e ~/dicomslide

## <span id="page-10-1"></span>**4.1 Pull requests**

Don't commit code changes to the master branch. New features should be implemented in a separate branch called feature/\* and bug fixes should be applied in separate branch called bugfix/\*.

Before creating a pull request on Github, read the coding style guideline, run the tests and check PEP8 compliance.

## <span id="page-10-2"></span>**4.2 Coding style**

Code must comply with [PEP 8.](https://www.python.org/dev/peps/pep-0008/) The [flake8](http://flake8.pycqa.org/en/latest/) package is used to enforce compliance.

The project uses [numpydoc](https://github.com/numpy/numpydoc/) for documenting code according to [PEP 257](https://www.python.org/dev/peps/pep-0257/) docstring conventions. Further information and examples for the NumPy style can be found at the [NumPy Github repository](https://github.com/numpy/numpy/blob/master/doc/HOWTO_DOCUMENT.rst.txt) and the website of the [Napoleon sphinx](https://sphinxcontrib-napoleon.readthedocs.io/en/latest/example_numpy.html#example-numpy) [extension.](https://sphinxcontrib-napoleon.readthedocs.io/en/latest/example_numpy.html#example-numpy)

All API classes, functions and modules must be documented (including "private" functions and methods). Each docstring must describe input parameters and return values. Types must be specified using type hints as specified by [PEP](https://www.python.org/dev/peps/pep-0484/) [484](https://www.python.org/dev/peps/pep-0484/) (see [typing](https://docs.python.org/3/library/typing.html) module) in both the function definition as well as the docstring.

## <span id="page-10-3"></span>**4.3 Running tests**

The project uses [pytest](http://doc.pytest.org/en/latest/) to write and runs unit tests. Tests should be placed in a separate tests folder within the package root folder. Files containing actual test code should follow the pattern test\_\*.py.

Install requirements:

pip install -r ~/dicomslide/requirements\_test.txt

Run tests (including checks for PEP8 compliance):

cd ~/dicomslide pytest --flake8

## <span id="page-11-0"></span>**4.4 Building documentation**

Install requirements:

pip install -r ~/dicomslide/requirements\_docs.txt

Build documentation in *HTML* format:

cd ~/dicomslide make html

The built index.html file will be located in docs/build.

## **FIVE**

## **LICENSE**

<span id="page-12-0"></span>*dicomslide* is free and open source software licensed under the permissive [MIT license.](https://opensource.org/licenses/MIT)

**SIX**

### **API DOCUMENTATION**

### <span id="page-14-4"></span><span id="page-14-1"></span><span id="page-14-0"></span>**6.1 dicomslide package**

<span id="page-14-3"></span>class dicomslide.ChannelTypes(*value*)

Bases: Enum

Enumerated values for channel types.

OPTICAL\_PATH = 'OPTICAL\_PATH'

PARAMETER = 'PARAMETER'

SEGMENT = 'SEGMENT'

class dicomslide.ImageFlavors(*value*)

Bases: Enum

Enumerated values for image flavors.

LABEL = 'LABEL'

OVERVIEW = 'OVERVIEW'

THUMBNAIL = 'THUMBNAIL'

VOLUME = 'VOLUME'

<span id="page-14-2"></span>class dicomslide.OpenSlide(*slide*)

Bases: object

Wrapper class that exposes data of a slide via the OpenSlide interface.

**Note:** There are two major differences between the OpenSlide interface exposed by this class and the interface exposed by dicomslide. Slide:

```
1. The OpenSlide API returns images as :class:`PIL.Image.Image` objects,
while :class:`dicomslide.Slide` returns pixel arrays as
:class:`numpy.ndarray` objects.
2. The OpenSlide API specifies image dimensions and indices in
column-major order (following the Pillow convention), while
:class:`dicomslide.Slide` specifies array dimensions and indices in
row-major order (following the NumPy convention).
```
#### <span id="page-15-0"></span>**Parameters**

slide ([dicomslide.slide.Slide](#page-17-0)) – DICOM slide

#### property associated\_images: Dict[str, Image]

Mapping of image flavor (LABEL or OVERVIEW) to image

#### **Type**

Dict[str, PIL.Image.Image]

#### **Return type**

typing.Dict[str, PIL.Image.Image]

#### close()

**Return type** None

#### property dimensions: Tuple[int, int]

Width and height of images at base level 0

**Type**

Tuple[int, int]

#### **Return type**

typing.Tuple[int, int]

#### get\_best\_level\_for\_downsample(*downsample*)

Compute best level for displaying the given downsample.

#### **Parameters**

downsample (float) – Desired downsample factor

#### **Returns**

Zero-based level index

**Return type** int

#### get\_thumbnail(*size*)

Create a thumbnail of the slide.

#### **Parameters**

size (Tuple[int, int]) – Number of pixels columns and rows that the thumbnail should have

#### **Returns**

RGB image

**Return type**

PIL.Image.Image

#### property level\_count: int

Number of pyramid resolution levels

**Type** int

**Return type** int

#### <span id="page-16-1"></span>property level\_dimensions: Tuple[Tuple[int, int], ...]

Width and height of images at each level

**Type**

Tuple[Tuple[int, int]]

**Return type**

typing.Tuple[typing.Tuple[int, int], ...]

#### property level\_downsamples: Tuple[float, ...]

Downsampling factor of images at each level with respect to the base level 0

**Type**

Tuple[float]

**Return type** typing.Tuple[float, ...]

#### property properties: Dict[str, str]

Metadata about the slide.

#### **Returns**

OpenSlide properties

#### **Return type**

Dict[str, str]

#### read\_region(*location*, *level*, *size*)

Read region of a VOLUME (or THUMBNAIL) image at a given level.

#### **Parameters**

- location (Tuple[int, int]) Zero-based (column, row) offset of the region from the topleft hand pixel of of the total pixel matrix of the image at the base level 0
- level  $(int)$  Zero-based level index
- size (Tuple [int, int]) Number of pixels columns and rows that should be read from the total pixel matrix at the specified level

#### **Returns**

RGBA image

#### **Return type**

PIL.Image.Image

#### <span id="page-16-0"></span>class dicomslide.Pyramid(*metadata*, *tolerance*, *ref\_metadata=None*)

Bases: object

Image pyramid.

#### **Parameters**

- metadata (Sequence[pydicom.Dataset]) Metadata of DICOM image instances
- tolerance (float) Maximally tolerated distances between the centers of images at different pyramid levels in the slide coordinate system in millimeter unit
- ref\_metadata (Union[Sequence[pydicom.Dataset], None], optional) Metadata of referenced DICOM source image instances that may serve as a template

<span id="page-17-1"></span>class dicomslide.PyramidLevel(*total\_pixel\_matrix\_dimensions: Tuple[int, int]*, *pixel\_spacing: Tuple[float, float]*, *downsampling\_factors: Tuple[float, float]*, *has\_pixels: bool*)

Bases: tuple

Image pyramid level.

Create new instance of PyramidLevel(total\_pixel\_matrix\_dimensions, pixel\_spacing, downsampling\_factors, has\_pixels)

#### property downsampling\_factors

Alias for field number 2

property has\_pixels

Alias for field number 3

property pixel\_spacing

Alias for field number 1

#### property total\_pixel\_matrix\_dimensions

Alias for field number 0

<span id="page-17-0"></span>class dicomslide.Slide(*client*, *image\_metadata*, *max\_frame\_cache\_size=6*, *pyramid\_tolerance=0.1*)

Bases: object

A digital slide.

A collection of DICOM image instances that share the same Frame of Reference UID and Container Identifier, i.e., that have been acquired as part of one image acquisition for the same physical glass slide (container) and can be visualized and analyzed in the same frame of reference (coordinate system).

A slide consists of one or more image pyramids - one for each unique pair of channel and focal plane. The total pixel matrices of the different pyramid levels are stored in separate DICOM image instances. Individual channels or focal planes may be each stored in separate DICOM image instances or combined in a single DICOM image instance per pyramid level. Pyramids are expected to have the same number of levels and the same downsampling factors across channels and focal planes and the total pixel matrices at each level are expected to have the same dimensions (i.e., the same number of total pixel matrix columns and rows). However, the tiling of the total pixel matrices (i.e., the number of tile columns and rows) may differ across pyramid levels as well as across channels and focal planes at the same pyramid level.

#### **Parameters**

- client (dicomweb\_client.api.DICOMClient) DICOMweb client
- image\_metadata (Sequence[pydicom.Dataset]) Metadata of DICOM VL Whole Slide Microscopy Image instances or of derived DICOM Segmentation or Parametric Map instances that belong to the slide
- max\_frame\_cache\_size (int, optional) Maximum number of frames that should be cached per image instance to avoid repeated retrieval requests
- pyramid\_tolerance  $(f$ *loat, optional* $) Maximally tolerated distances between the$ centers of images at different pyramid levels in the slide coordinate system in millimeter unit

#### property downsampling\_factors: Tuple[float, ...]

Downsampling factors of images at each pyramid level relative to the base level

#### **Type**

Tuple[float]

#### **Return type**

typing.Tuple[float, ...]

<span id="page-18-0"></span>find\_optical\_paths(*identifier=None*, *description=None*, *illumination\_wavelength=None*, *specimen\_stain=None*)

Find optical paths.

#### **Parameters**

- identifier (Union [str, None], optional) Optical path identifier
- description (Union [str, None], optional,  $)$  Optical path description
- illumination\_wavelength (Union [float, None], optional,) Optical path illumination wavelength
- specimen\_stain (Union[hd.sr.CodedConcept, Code, None], optional) Substance used for specimen staining

#### **Returns**

Zero-based index into channels along the direction defined by successive items of the appropriate DICOM attribute of VOLUME or THUMBNAIL images.

#### **Return type**

Tuple[int, ...]

find\_segments(*number=None*, *label=None*, *property\_category=None*, *property\_type=None*)

Find segments.

#### **Parameters**

- number (Union [int, None], optional) Segment number
- label (Union [str, None], optional,  $)$  Segment label
- property\_category (Union[hd.sr.CodedConcept, Code, None], optional) Category of segmented property
- property\_type (Union[hd.sr.CodedConcept, Code, None], optional) Type of segmented property

#### **Returns**

Zero-based index into channels along the direction defined by successive items of the appropriate DICOM attribute of VOLUME or THUMBNAIL images.

#### **Return type**

Tuple $[$ int,  $\ldots]$ 

#### property frame\_of\_reference\_uid: str

Unique identifier of the frame of reference

**Type**

str

#### **Return type**

str

#### get\_channel\_identifier(*channel\_index*)

Get identifier of a channel.

#### **Parameters**

**channel\_index**  $(int)$  – Zero-based index into channels along the direction defined by successive items of the appropriate DICOM attribute of VOLUME or THUMBNAIL images.

#### **Returns**

Channel identifier

#### <span id="page-19-0"></span>**Return type**

str

#### **Raises**

ValueError – When no channel is found for *channel\_index*

#### get\_channel\_index(*channel\_identifier*, *channel\_type*)

Get index of a channel.

#### **Parameters**

• channel\_identifier  $(str)$  – Channel identifier

• channel\_type (Union [str, dicomslide. ChannelTypes]) - Channel type

#### **Returns**

Zero-based index into channels along the direction defined by successive items of the appropriate DICOM attribute, which is dependend on the type of channel.

#### **Return type**

int

#### **Raises**

ValueError – When no channel is found for *channel\_identifier* and *channel\_type*

#### get\_channel\_type(*channel\_index*)

Get type of a channel.

#### **Parameters**

**channel\_index** ( $int$ ) – Zero-based index into channels along the direction defined by successive items of the appropriate DICOM attribute of VOLUME or THUMBNAIL images.

#### **Returns**

Channel type

#### **Return type**

*[dicomslide.ChannelTypes](#page-14-3)*

#### **Raises**

ValueError – When no channel is found for *channel\_index*

#### get\_focal\_plane\_index(*focal\_plane\_offset*)

Get index of a focal plane.

#### **Parameters**

**focal\_plane\_offset**  $(fload)$  – Offset of the focal plane from the from the slide surface along the Z axis of the slide coordinate system in micrometers

#### **Returns**

Zero-based index into focal planes along depth direction from the glass slide towards the coverslip in the slide coordinate system specified by the Z Offset in Slide Coordinate System attribute of VOLUME or THUMBNAIL images.

#### **Return type**

int

#### **Raises**

ValueError – When no focal plane is found for *focal\_plane\_offset*

#### get\_focal\_plane\_offset(*focal\_plane\_index*)

Get z offset of focal plane in slide coordinate system.

#### <span id="page-20-0"></span>**Parameters**

 $focal\_plane\_index (int) - Zero-based index into focal planes along depth direction from$ the glass slide towards the coverslip in the slide coordinate system specified by the Z Offset in Slide Coordinate System attribute of VOLUME or THUMBNAIL images.

#### **Returns**

Offset of the focal plane from the from the slide surface along the Z axis of the slide coordinate system in micrometers

#### **Return type**

float

#### **Raises**

ValueError – When no focal plane is found for *focal\_plane\_index*

get\_image\_region(*offset*, *level*, *size*, *channel\_index=0*, *focal\_plane\_index=0*)

Get image region.

#### **Parameters**

- **offset** (*Tuple*[int, int]) Zero-based (row, column) indices in the range [0, Rows) and [0, Columns), respectively, that specify the offset of the image region in the total pixel matrix of the image at the highest resolution level. The  $(0, 0)$  coordinate is located at the center of the topleft hand pixel in the total pixel matrix.
- level  $(int)$  Zero-based index into pyramid levels
- size (Tuple[int, int]) Rows and columns of the requested image region
- **channel\_index** (int, optional) Zero-based index into channels along the direction defined by successive items of the appropriate DICOM attribute of VOLUME or THUMB-NAIL images.
- focal\_plane\_index (int, optional) Zero-based index into focal planes along depth direction from the glass slide towards the coverslip in the slide coordinate system specified by the Z Offset in Slide Coordinate System attribute of VOLUME or THUMBNAIL images.

#### **Returns**

Three-dimensional pixel array of shape (Rows, Columns, Samples per Pixel) for the requested image region

#### **Return type**

numpy.ndarray

#### get\_pixel\_indices(*offset*, *level*, *channel\_index=0*, *focal\_plane\_index=0*)

Get indices into total pixel matrix for a given slide position.

#### **Parameters**

- offset (Tuple [float, float]) Zero-based  $(x, y)$  offset in the slide coordinate system in millimeter
- level  $(int)$  Zero-based index into pyramid levels
- **channel\_index** (int, optional) Zero-based index into channels along the direction defined by successive items of the appropriate DICOM attribute of VOLUME or THUMB-NAIL images.
- focal\_plane\_index  $(int, optional) Zero-based index into focal planes along depth$ direction from the glass slide towards the coverslip in the slide coordinate system specified by the Z Offset in Slide Coordinate System attribute of VOLUME or THUMBNAIL images.

#### <span id="page-21-0"></span>**Returns**

Zero-based (row, column) position in the total pixel matrix of the image

#### **Return type**

Tuple[int, int]

**Note:** Pixel position may be negativ or extend beyond the size of the total pixel matrix if slide position at *offset* does fall into a region on the slide that was not imaged.

get\_slide\_offset(*pixel\_indices*, *level*, *channel\_index=0*, *focal\_plane\_index=0*)

Get slide coordinates for a given total pixel matrix position.

#### **Parameters**

- pixel\_indices (Tuple[int, int]) Zero-based (row, column) offset in the total pixel matrix
- level  $(int)$  Zero-based index into pyramid levels
- channel\_index (int, optional) Zero-based index into channels along the direction defined by successive items of the appropriate DICOM attribute of VOLUME or THUMB-NAIL images.
- focal\_plane\_index (int, optional) Zero-based index into focal planes along depth direction from the glass slide towards the coverslip in the slide coordinate system specified by the Z Offset in Slide Coordinate System attribute of VOLUME or THUMBNAIL images.

#### **Returns**

Zero-based  $(x, y)$  position on the slide in the slide coordinate system in millimeter

#### **Return type**

Tuple[float, float]

get\_slide\_region(*offset*, *level*, *size*, *channel\_index=0*, *focal\_plane\_index=0*)

Get slide region.

#### **Parameters**

- offset (Tuple [float, float]) Zero-based  $(x, y)$  offset in the slide coordinate system in millimeter resolution. The  $(0.0, 0.0)$  coordinate is located at the origin of the slide (usually the slide corner).
- level  $(int)$  Zero-based index into pyramid levels
- size (Tuple [float, float]) Width and height of the requested slide region in millimeter unit along the X and Y axis of the slide coordinate system, respectively.
- **channel\_index** (int, optional) Zero-based index into channels along the direction defined by successive items of the appropriate DICOM attribute of VOLUME or THUMB-NAIL images.
- focal\_plane\_index (int, optional) Zero-based index into focal planes along depth direction from the glass slide towards the coverslip in the slide coordinate system specified by the Z Offset in Slide Coordinate System attribute of VOLUME or THUMBNAIL images.

#### **Returns**

Three-dimensional pixel array of shape (Rows, Columns, Samples per Pixel) for the requested slide region

#### **Return type**

numpy.ndarray

<span id="page-22-0"></span>**Note:** The slide coordinate system is defined for the upright standing slide such that the X axis corresponds to the short side of the slide and the Y axis corresponds to the long side of the slide. The rows of the returned pixel array are thus parallel to the X axis of the slide coordinate system and the columns parallel to the Y axis of the slide coordinate system.

#### get\_slide\_region\_for\_annotation(*annotation*, *level*, *channel\_index=0*, *padding=0.0*)

Get slide region defined by a graphic annotation.

#### **Parameters**

- annotation (highdicom.sr.Scoord3DContentItem) Graphic annotation that defines the region of interest (ROI) in the slide coordinate system
- level  $(int)$  Zero-based index into pyramid levels
- **channel\_index** (int, optional) Zero-based index into channels along the direction defined by successive items of the appropriate DICOM attribute of VOLUME or THUMB-NAIL images.
- padding (Union[int, Tuple[int, int], Tuple[int, int, int, int]], optional) – Padding on each border of the region defined by *annotation*. If a single integer is provided, the value is used to pad all four borders with the same number of pixels. If a sequence of length 2 is provided, the two values are used to pad the left/right (along the X axis) and top/bottom (along the Y axis) border, respectively. If a sequence of length 4 is provided, the four values are used to pad the left  $(-X \text{ axis})$ , top  $(+Y \text{ axis})$ , right (+ X axis), and bottom (- Y axis) borders respectively.

#### **Returns**

Three-dimensional pixel array of shape (Rows, Columns, Samples per Pixel) for the requested slide region

#### **Return type**

numpy.ndarray

**Note:** The slide coordinate system is defined for the upright standing slide such that the X axis corresponds to the short side of the slide and the Y axis corresponds to the long side of the slide. The rows of the returned pixel array are thus parallel to the X axis of the slide coordinate system and the columns parallel to the Y axis of the slide coordinate system.

#### get\_volume\_images(*channel\_index=0*, *focal\_plane\_index=0*)

Get VOLUME or THUMBNAIL images for an channel and focal plane.

#### **Parameters**

- channel\_index (int, optional) Zero-based index into channels along the direction defined by successive items of the appropriate DICOM attribute of VOLUME or THUMB-NAIL images.
- focal\_plane\_index (int, optional) Zero-based index into focal planes along depth direction from the glass slide towards the coverslip in the slide coordinate system specified by the Z Offset in Slide Coordinate System attribute of VOLUME or THUMBNAIL images.

#### **Returns**

Images sorted by size in descending order

#### **Return type**

Tuple[*[dicomslide.TiledImage](#page-25-0)*, . . . ]

#### <span id="page-23-0"></span>property label\_images: Tuple[[TiledImage](#page-25-0), ...]

LABEL images of the slide

#### **Type**

Tuple[*[dicomslide.TiledImage](#page-25-0)*, . . . ]

**Return type**

typing.Tuple[[dicomslide.image.TiledImage](#page-25-0), ...]

map\_pixel\_indices\_to\_slide\_coordinates(*pixel\_indices*, *level*, *channel\_index=0*,

*focal\_plane\_index=0*)

Map pixel indices to slide coordinates.

#### **Parameters**

- pixel\_indices (numpy.ndarray) Zero-based (row, column) indices into the total pixel matrix of the image
- **level**  $(int)$  Zero-based index into pyramid levels
- channel\_index (int, optional) Zero-based index into channels along the direction defined by successive items of the appropriate DICOM attribute of VOLUME or THUMB-NAIL images.
- focal\_plane\_index  $(int, optional) Zero-based index into focal planes along depth$ direction from the glass slide towards the coverslip in the slide coordinate system specified by the Z Offset in Slide Coordinate System attribute of VOLUME or THUMBNAIL images.

#### **Returns**

Zero-based (x, y, z) coordinates in the slide coordinate system in millimeter

#### **Return type**

numpy.ndarray

#### map\_slide\_coordinates\_to\_pixel\_indices(*slide\_coordinates*, *level*, *channel\_index=0*, *focal\_plane\_index=0*)

Map slide coordinates to pixel indices.

#### **Parameters**

- slide\_coordinates  $(numpy.ndarray) Zero-based (x, y, z) coordinates in the slide$ coordinate system in millimeter
- level  $(int)$  Zero-based index into pyramid levels
- channel\_index (int, optional) Zero-based index into channels along the direction defined by successive items of the appropriate DICOM attribute of VOLUME or THUMB-NAIL images.
- focal\_plane\_index  $(int, optional) Zero-based index into focal planes along depth$ direction from the glass slide towards the coverslip in the slide coordinate system specified by the Z Offset in Slide Coordinate System attribute of VOLUME or THUMBNAIL images.

#### **Returns**

Zero-based (row, column) indices into the total pixel matrix of the image

#### **Return type**

numpy.ndarray

#### property num\_channels: int

Number of channels

<span id="page-24-0"></span>**Type** int

**Return type** int

property num\_focal\_planes: int

Number of focal planes

**Type**

int

**Return type** int

#### property num\_levels: int

Number of pyramid levels

**Note:** Levels are sorted by size in descending order from the base level (highest image resolution, smallest pixel spacing) to the top level (lowest image resolution, largest pixel spacing).

**Type** int

**Return type** int

#### property overview\_images: Tuple[[TiledImage](#page-25-0), ...]

OVERVIEW images of the slide

#### **Type**

Tuple[*[dicomslide.TiledImage](#page-25-0)*, . . . ]

#### **Return type**

typing.Tuple[[dicomslide.image.TiledImage](#page-25-0), ...]

#### property physical\_offset: Tuple[float, float]

Minimum offset of the total pixel matrices from the origin of the frame of reference along the X and Y axes of the slide coordinate system in millimeter

#### **Type**

Tuple[float, float]

#### **Return type**

typing.Tuple[float, float]

#### property physical\_size: Tuple[float, float]

Maximum size of the total pixel matrices along the X and Y axes of the slide coordinate system in millimeter

#### **Type**

Tuple[float, float]

#### **Return type**

typing.Tuple[float, float]

#### property pixel\_spacings: Tuple[Tuple[float, float], ...]

Distance between neighboring pixels along the row (left to right) and column (top to bottom) directions

#### <span id="page-25-1"></span>**Type**

Tuple[Tuple[float, float], ...]

#### **Return type**

typing.Tuple[typing.Tuple[float, float], ...]

#### property size: Tuple[int, int]

Maximum size of the total pixel matrices along the rows and columns axes of the total pixel matrix

**Type**

Tuple[int, int]

**Return type** typing.Tuple[int, int]

#### property total\_pixel\_matrix\_dimensions: Tuple[Tuple[int, int], ...]

Number of columns and rows in the total pixel matrix for images at each pyramid level

#### **Type**

Tuple[Tuple[int, int], ...]

**Return type** typing.Tuple[typing.Tuple[int, int], ...]

<span id="page-25-0"></span>class dicomslide.TiledImage(*client*, *image\_metadata*, *max\_frame\_cache\_size=6*)

Bases: object

A tiled DICOM image.

An instance of the class represents a tiled DICOM image instance and provides methods for convenient and efficient access of image metadata and pixel data from a DICOMweb server (or another source for which the dicomweb\_client.DICOMClient protocol has been implemented).

A tiled image is hereby defined as a DICOM image instance that contains the Total Pixel Matrix Rows and Total Pixel Matrix Columns attributes.

The class is designed to be independent of a particular DICOM Information Object Definition (IOD) or SOP Class and support various different types of DICOM images, including VL Whole Slide Microscopy Image, Segmentation, and Parametric Map.

Each image is associated with one or more [dicomslide.TotalPixelMatrix](#page-31-0) instances, one for each unique combination of channel and focal plane. The definition of a channel is specific to a particular IOD. For example, in case of VL Whole Slide Microscopy Image, a channel corresponds to an optical path, whereas in case of a Segmentation, a channel corresponds to a segment.

#### **Examples**

```
\gg image = TiledImage(...)
>>> print(image.metadata) # pydicom.Dataset
>>> print(image.metadata.BitsAllocated)
>>> print(image.metadata.TotalPixelMatrixRows)
>>> pixel_matrix = image.get_tota_pixel_matrix(channel_index=0)
>>> print(pixel_matrix.dtype)
>>> print(pixel_matrix.shape)
\gg print(pixel_matrix[:1000, 350:750, :]) # numpy.ndarray
```
Construct object.

**Parameters**

- <span id="page-26-0"></span>• client (dicomweb\_client.api.DICOMClient) – DICOMweb client
- image\_metadata (pydicom.dataset.Dataset) Metadata of a tiled DICOM image
- max\_frame\_cache\_size (int, optional) Maximum number of frames that should be cached to avoid repeated retrieval requests

**Note:** If *image\_metadata* is the metadata of a color image, it should contain the ICC Profile element to enable color management. The value of this element may be considered bulkdata and therefore may have to be retrieved separately over DICOMweb.

#### property channel\_type: [ChannelTypes](#page-14-3)

type of channels

**Type**

*[dicomslide.ChannelTypes](#page-14-3)*

```
Return type
```
[dicomslide.enum.ChannelTypes](#page-14-3)

#### property frame\_of\_reference\_uid: str

Unique identifier of the frame of reference

**Type** str

**Return type**

str

#### get\_channel\_identifier(*channel\_index*)

Get identifier of a channel.

#### **Parameters**

**channel\_index**  $(int)$  – Zero-based index into channels along the direction defined by successive items of the appropriate DICOM attribute.

#### **Returns**

Channel identifier

#### **Return type**

str

**Raises**

ValueError – When no channel is found for *channel\_index*

#### get\_channel\_index(*channel\_identifier*)

Get index of a channel.

The nature of the channel is specific to the SOP Class for the image. For example, in case of DICOM VL Whole Slide Microscopy Image, a channel is an optical path and in case of a DICOM Segmentation, a channel is a segment.

#### **Parameters**

channel\_identifier  $(str)$  – Identifier of a channel

#### **Returns**

Zero-based index into channels along the direction defined by successive items of the corresponding attribute.

#### **Return type**

int

#### **Raises**

ValueError – When no channel is found for *channel\_identifier*

#### <span id="page-27-0"></span>get\_focal\_plane\_index(*focal\_plane\_offset*)

Get index of a focal plane.

#### **Parameters**

**focal\_plane\_offset**  $(fload)$  – Offset of the focal plane from the from the slide surface along the Z axis of the slide coordinate system in micrometers

#### **Returns**

Zero-based index into focal planes along depth direction from the glass slide towards the coverslip in the slide coordinate system specified by the Z Offset in Slide Coordinate System attribute. Values must be in the range [1, Total Pixel Matrix Focal Planes]

#### **Return type**

int

#### **Raises**

ValueError – When no focal plane is found for *focal\_plane\_offset*

#### get\_focal\_plane\_offset(*focal\_plane\_index*)

Get z offset in slide coordinate system of a focal plane.

#### **Parameters**

**focal\_plane\_index**  $(int)$  – Zero-based index into focal planes along depth direction from the glass slide towards the coverslip in the slide coordinate system specified by the Z Offset in Slide Coordinate System attribute. Values must be in the range [0, Total Pixel Matrix Focal Planes).

#### **Returns**

Offset of the focal plane from the from the slide surface along the Z axis of the slide coordinate system in micrometers

#### **Return type**

float

#### **Raises**

ValueError – When no focal plane is found for *focal\_plane\_index*

#### get\_image\_region(*offset*, *size*, *channel\_index=0*, *focal\_plane\_index=0*)

Get image region.

#### **Parameters**

- **offset** (*Tuple*[int, int]) Zero-based (row, column) indices in the range [0, Rows) and [0, Columns), respectively, that specify the offset of the image region in the total pixel matrix. The  $(0, 0)$  coordinate is located at the center of the topleft hand pixel in the total pixel matrix.
- size (Tuple[int, int]) Rows and columns of the requested image region
- **channel\_index** (int, optional) Zero-based index into channels along the direction defined by successive items of the appropriate DICOM attribute.
- focal\_plane\_index  $(int, optional) Zero-based index into focal planes along depth$ direction from the glass slide towards the coverslip in the slide coordinate system specified by the Z Offset in Slide Coordinate System attribute. Values must be in the range [0, Total Pixel Matrix Focal Planes)

#### <span id="page-28-0"></span>**Returns**

Three-dimensional pixel array of shape (Rows, Columns, Samples per Pixel) for the requested image region

#### **Return type**

numpy.ndarray

#### get\_pixel\_indices(*offset*)

Get indices into total pixel matrix for a given slide position.

#### **Parameters**

**offset** (Tuple[float, float]) – Zero-based  $(x, y)$  offset in the slide coordinate system in millimeter

#### **Returns**

Zero-based (row, column) position in the total pixel matrix

#### **Return type**

Tuple[int, int]

**Note:** Pixel position may be negativ or extend beyond the size of the total pixel matrix if slide position at *offset* does fall into a region on the slide that was not imaged.

#### get\_references(*sop\_class\_uid=None*)

Get unique identifiers of referenced instances.

#### **Parameters**

sop\_class\_uid (str) – SOP Class UID of instances for which references should be obtained

#### **Returns**

Study, Series, and SOP Instance UID of each referenced image

**Return type** List[Tuple[str, str, str]]

#### get\_rotation()

Get angle to rotate image such that it aligns with slide.

We want to align the image with the slide coordinate system such that the axes of the total pixel matrix are aligned with the X and Y axes of the slide coordinate system to ensure that spatial coordinates of graphic region of interest (ROI) annotations and are aligned with the source image region.

#### **Returns**

Counterclockwise angle of rotation

**Return type**

float

#### get\_slide\_offset(*pixel\_indices*)

Get slide coordinates for a given total pixel matrix position.

#### **Parameters**

**pixel\_indices** ( $Tuple(int, int])$  – Zero-based (row, column) offset in the total pixel matrix

#### **Returns**

Zero-based  $(x, y)$  position on the slide in the slide coordinate system in millimeter

#### **Return type**

Tuple[float, float]

#### <span id="page-29-0"></span>get\_slide\_region(*offset*, *size*, *channel\_index=0*, *focal\_plane\_index=0*)

Get slide region.

#### **Parameters**

- offset (Tuple [float, float]) Zero-based  $(x, y)$  offset in the slide coordinate system in millimeter resolution. The  $(0.0, 0.0)$  coordinate is located at the origin of the slide (usually the slide corner).
- size (Tuple [float, float]) Width and height of the requested slide region in millimeter unit along the X and Y axis of the slide coordinate system, respectively.
- **channel\_index** (int, optional) Zero-based index into channels along the direction defined by successive items of the appropriate DICOM attribute.
- focal\_plane\_index (int, optional) Zero-based index into focal planes along depth direction from the glass slide towards the coverslip in the slide coordinate system specified by the Z Offset in Slide Coordinate System attribute. Values must be in the range [0, Total Pixel Matrix Focal Planes)

#### **Returns**

Three-dimensional pixel array of shape (Rows, Columns, Samples per Pixel) for the requested slide region

#### **Return type**

numpy.ndarray

**Note:** The slide coordinate system is defined for the upright standing slide such that the X axis corresponds to the short side of the slide and the Y axis corresponds to the long side of the slide. The rows of the returned pixel array are thus parallel to the X axis of the slide coordinate system and the columns parallel to the Y axis of the slide coordinate system.

#### get\_total\_pixel\_matrix(*channel\_index=0*, *focal\_plane\_index=0*)

Get total pixel matrix for a given optical path and focal plane.

#### **Parameters**

- **channel\_index** (int, optional) Zero-based index into channels along the direction defined by successive items of the appropriate DICOM attribute.
- focal\_plane\_index (int, optional) Zero-based index into focal planes along depth direction from the glass slide towards the coverslip in the slide coordinate system specified by the Z Offset in Slide Coordinate System attribute. Values must be in the range [0, Total Pixel Matrix Focal Planes).

#### **Returns**

Total Pixel Matrix

#### **Return type**

*[dicomslide.TotalPixelMatrix](#page-31-0)*

#### map\_pixel\_indices\_to\_slide\_coordinates(*pixel\_indices*)

Map pixel indices to slide coordinates.

#### **Parameters**

**pixel\_indices** ( $numpy$ .ndarray) – Zero-based (row, column) indices into the total pixel matrix of the image

#### **Returns**

Zero-based (x, y, z) coordinates in the slide coordinate system in millimeter

#### **Return type**

numpy.ndarray

#### <span id="page-30-0"></span>map\_slide\_coordinates\_to\_pixel\_indices(*slide\_coordinates*)

Map slide coordinates to pixel indices.

#### **Parameters**

slide\_coordinates  $(numpy.ndarray) - Zero-based (x, y, z) coordinates in the slide co$ ordinate system in millimeter

#### **Returns**

Zero-based (row, column) indices into the total pixel matrix of the image

**Return type**

numpy.ndarray

#### property metadata: Dataset

Image metadata

#### **Type**

pydicom.dataset.Dataset

#### **Return type**

pydicom.dataset.Dataset

#### property num\_channels: int

Number of channels

**Type** int

## **Return type**

int

#### property num\_focal\_planes: int

Number of focal planes

**Type** int

### **Return type**

int

#### property physical\_offset: Tuple[float, float]

Offset of the total pixel matrix from the origin of the frame of reference along the X and Y axes of the slide coordinate system in millimeter

#### **Type**

Tuple[float, float]

#### **Return type** typing.Tuple[float, float]

#### property physical\_size: Tuple[float, float]

Size of the total pixel matrix along the X and Y axes of the slide coordinate system in millimeter

**Type**

Tuple[float, float]

#### **Return type** typing.Tuple[float, float]

<span id="page-31-1"></span>property size: Tuple[int, int]

Number of total pixel matrix rows and columns

**Type**

Tuple[int, int]

**Return type** typing.Tuple[int, int]

<span id="page-31-0"></span>class dicomslide.TotalPixelMatrix(*client*, *image\_metadata*, *channel\_index=0*, *focal\_plane\_index=0*, *max\_frame\_cache\_size=9*, *correct\_color=True*)

Bases: object

Total Pixel Matrix.

The class exposes a NumPy-like interface to index into a total pixel matrix of a tiled image, where each tile is encoded as a separate frame. Instances of the class walk and quack like NumPy arrays and can be indexed accordingly. When the caller indexes instances of the class, the corresponding image frames are dynamically retrieved from a DICOM store and decoded.

A notable difference to NumPy array indexing is that a one-dimensional index returns an individual tile of the total pixel matrix (i.e., a 2D array) rather than an individual row of the total pixel matrix (i.e., a 1D array).

The caller can index instances of the class either using one-dimensional tile indices into the flattened list of tiles in the total pixel matrix to get one or more individual tiles or using three-dimensional pixel indices (rows, columns, and samples) into the total pixel matrix to get a continous region of pixels spanning one or more tiles.

#### **Examples**

```
>>> matrix = TotalPixelMatrix(...)
>>> print(matrix.dtype)
>>> print(matrix.ndim)
>>> print(matrix.shape)
>>> print(matrix.size)
>>> region = matrix[:256, 256:512, :]
>>> print(len(matrix))
\gg tile = matrix[0]
\gg tile = matrix[matrix.get_tile_index(2, 4)]
\gg tiles = matrix [[0, 1, 2, 5, 6, 7]]
\gg tiles = matrix[2:6]
```
**Warning:** The total pixel matrix may be very large and indexing the row or column dimension with : may consume a lot of time and memory.

Construct object.

**Parameters**

- client (dicomweb\_client.api.DICOMClient) DICOMweb client
- image\_metadata (pydicom.dataset.Dataset) Metadata of a tiled DICOM image
- **channel\_index** (int, optional) Zero-based index into channels along the direction defined by successive items of the appropriate DICOM attribute(s).
- <span id="page-32-0"></span>• focal\_plane\_index (int, optional) – Zero-based index into focal planes along depth direction from the glass slide towards the coverslip in the slide coordinate system specified by the Z Offset in Slide Coordinate System attribute. Values must be in the range [0, Total Pixel Matrix Focal Planes).
- max\_frame\_cache\_size (int, optional) Maximum number of frames that should be cached to avoid repeated retrieval requests
- correct\_color (bool, optional) Whether pixel values should be color corrected

#### property dtype: dtype

Data type

**Type**

numpy.dtype

**Return type** numpy.dtype

#### get\_tile\_bounding\_box(*index*)

Get the bounding box of a tile.

#### **Parameters**

index  $(int)$  – Tile index

#### **Return type**

typing.Tuple[typing.Tuple[int, int], typing.Tuple[int, int]]

#### **Returns**

• **offset** (*Tuple[int, int]*) – Zero-based (row, column) pixel indices in the total pixel matrix

• **size** (*Tuple[int, int]*) – Height (rows) and width (columns) of the tile

#### get\_tile\_grid\_position(*index*)

Get position of a tile in the tile grid.

#### **Parameters**

**index**  $(int)$  – Zero-based index of the tile in the flattened total pixel matrix

#### **Returns**

Zero-based (row, column) index of a tile in the tile grid

#### **Return type**

Tuple[int, int]

#### get\_tile\_index(*position=None*, *frame\_number=None*)

Get index of a tile.

#### **Parameters**

- position (Union[Tuple[int, int], None], optional) Zero-based (row, column) index of a tile in the tile grid
- frame\_number (Union[int, None], optional) One-base number of the corresponding frame item in the Pixel Data element

#### **Returns**

Zero-based index of the tile in the flattened total pixel matrix

#### **Return type**

int

<span id="page-33-0"></span>**Note:** Either *position* or *frame\_number* must be provided. get\_tile\_position(*index*) Get position of a tile. **Parameters**  $index (int) - Zero-based index of the tile in the flattened total pixel matrix$ **Returns** Zero-based (row, column) offset of a tile in the total pixel matrix **Return type** Tuple[int, int] property ndim: int Number of dimensions **Type** int **Return type** int property num\_tiles: int Number of tiles **Type** int **Return type** int property shape: Tuple[int, int, int] Rows, Columns, and Samples per Pixel **Type** Tuple[int, int, int] **Return type** typing.Tuple[int, int, int] property size: int Size (rows x columns x samples) **Type** int **Return type** int property tile\_grid\_positions: ndarray

Two-dimensional array of integer values representing the grid positions of individual tiles in the tile grid

#### **Type**

numpy.ndarray

#### **Return type**

numpy.ndarray

#### <span id="page-34-0"></span>property tile\_grid\_shape: Tuple[int, int]

Number of tiles along the column (top to bottom) and row (left to right) direction of the tile grid

**Type**

Tuple[int, int]

**Return type** typing.Tuple[int, int]

#### property tile\_positions: ndarray

Two-dimensional array of integer values representing the positions of individual tiles in the total pixel matrix, i.e., the offsets from the  $(0, 0)$  origin of the total pixel matrix at the top lefthand pixel

#### **Type**

numpy.ndarray

**Return type**

numpy.ndarray

#### property tile\_shape: Tuple[int, int, int]

Number of pixel rows, pixel columns, and samples per pixel of an individual tile

#### **Type**

Tuple[int, int, int]

**Return type** typing.Tuple[int, int, int]

#### property tile\_size: int

Size of an invidual tile (rows x columns x samples)

**Type** int

**Return type** int

class dicomslide.TotalPixelMatrixSampler(*matrix*, *region\_dimensions*, *bounding\_box=None*, *tile\_grid\_positions=None*, *padding=0*)

Bases: object

Class for sampling regions of a total pixel matrix.

Regions are sampled from a regular 2D Cartesian grid, where each region has the same dimensions. Upon sampling, individual regions may optionally be padded at one or more borders using pixels from adjacent regions. Sampling can be constraint to a subset of the grid.

#### **Parameters**

- matrix ([dicomslide.TotalPixelMatrix](#page-31-0)) Total pixel matrix
- region\_dimensions  $(Tuple(int, int]) Height (rows)$  and width (columns) of sampled regions
- bounding\_box (Union[Tuple[Tuple[int, int], Tuple[int, int]], None], optional) – Bounding box of region of interest within total pixel matrix from which regions should be sampled
- tile\_grid\_positions (Union[Sequence[Tuple[int, int]], numpy.ndarray, None], optional) – Grid position of tiles that intersect with the region of interest within the total pixel matrix from which regions should be sampled. Each grid position is a zero-based (row, column) index into the tile grid of the total pixel matrix.

<span id="page-35-0"></span>• padding (Union[int, Tuple[int, int], Tuple[int, int, int, int]]. optional) – Padding on each border of the sampled region using pixels from neighboring regions. If a single integer is provided, the value is used to pad all four borders with the same number of pixels. If a sequence of length 2 is provided, the two values are used to pad the left/right and top/bottom border, respectively. If a sequence of length 4 is provided, the four values are used to pad the left, top, right, and bottom borders respectively.

**Note:** If *bounding\_box* and *tile\_grid\_positions* are provided, *tile\_grid\_positions* are ignored.

#### get\_region\_grid\_position(*index*)

Get position of sampled region in the grid.

#### **Parameters**

 $index (int) - Zero-based index of the sampled region$ 

#### **Returns**

Zero-based (row, column) grid position

#### **Return type**

Tuple[int, int]

#### property matrix: [TotalPixelMatrix](#page-31-0)

Total pixel matrix

#### **Type**

*[dicomslide.TotalPixelMatrix](#page-31-0)*

#### **Return type**

[dicomslide.matrix.TotalPixelMatrix](#page-31-0)

#### property padded\_region\_shape: Tuple[int, int, int]

Number of pixel rows, pixel columns, and samples per pixel of sampled region with overlapping pixels from neighboring regions

#### **Type**

Tuple[int, int, int]

#### **Return type**

typing.Tuple[int, int, int]

#### property padding: Tuple[int, int, int, int]

Padding at the left, top, right, and bottom of each sampled region

#### **Type**

Tuple[int, int, int, int]

#### **Return type**

typing.Tuple[int, int, int, int]

#### property region\_shape: Tuple[int, int, int]

Number of pixel rows, pixel columns, and samples per pixel of a region

#### **Type**

Tuple[int, int, int]

#### **Return type**

typing.Tuple[int, int, int]

<span id="page-36-0"></span>dicomslide.assemble\_total\_pixel\_matrix(*tiles*, *tile\_positions*, *total\_pixel\_matrix\_rows*, *total\_pixel\_matrix\_columns*)

Assemble a total pixel matrix from individual tiles.

#### **Parameters**

- tiles (Sequence [numpy.ndarray]) Individual image tiles
- tile\_positions (Union[Sequence[Tuple[int, int]], numpy.ndarray]) Zerobased (row, column) position of each tile in the total pixel matrix
- total\_pixel\_matrix\_rows  $(int)$  Number of total rows
- total\_pixel\_matrix\_columns  $(int)$  Number of total columns

#### **Returns**

Total pixel matrix

#### **Return type**

numpy.ndarray

#### dicomslide.compute\_frame\_positions(*image*)

Compute the positions of frames.

#### **Parameters**

image (pydicom.Dataset) – Metadata of a tiled image

#### **Return type**

typing.Tuple[numpy.ndarray, numpy.ndarray, numpy.ndarray, numpy.ndarray]

#### **Returns**

- **total\_pixel\_matrix\_positions** (*numpy.ndarray*) Zero-based (row, column) offset of the center of the top lefthand corner pixel of each frame from the origin of the total pixel matrix in pixel unit. Values are unsigned integers in the range [0, Total Pixel Matrix Rows) and [0, Total Pixel Matrix Columns). The position of the top lefthand corner tile is (0, 0).
- **slide\_positions**(*numpy.ndarray*) Zero-based (x, y, z) offset of the center of the top lefthand corner pixel of each frame from the origin of the slide coordinate system (frame of reference) in millimeter unit. Values are floating-point numbers in the range [-inf, inf].
- **channel\_indices** (*numpy.ndarray*) Zero-based index for each frame into channels along the direction defined by successive items of the appropriate attribute. In case of a VL Whole Slide Microscopy Image, the attribute is the Optical Path Sequence, and in case of Segmentation, the attribute is the Segment Sequence.
- **focal plane indices** (*numpy.ndarray*) Zero-based index for each frame into focal planes along depth direction from the glass slide towards the coverslip in the slide coordinate system specified by the Z Offset in Slide Coordinate System attribute. Values are integers in the range [0, Total Pixel Matrix Focal Planes).

#### dicomslide.compute\_image\_center\_position(*image*)

Compute position of image center in slide coordinate system.

#### **Parameters**

image (pydicom.dataset.Dataset) – Metadata of DICOM VL Whole Slide Microscopy Image instance

#### **Returns**

(x, y, z) coordinates

#### **Return type**

Tuple[float, float, float]

<span id="page-37-0"></span>dicomslide.disassemble\_total\_pixel\_matrix(*total\_pixel\_matrix*, *tile\_positions*, *rows*, *columns*)

Disassemble a total pixel matrix into individual tiles.

#### **Parameters**

- total\_pixel\_matrix (numpy.ndarray) Total pixel matrix
- tile\_positions (Union[Sequence[Tuple[int, int]], numpy.ndarray]) Zerobased (row, column) position of each tile in the total pixel matrix
- rows  $(int)$  Number of rows per tile
- columns  $(int)$  Number of columns per tile

#### **Returns**

Stacked image tiles

#### **Return type**

numpy.ndarray

dicomslide.does\_optical\_path\_item\_match(*item*, *identifier=None*, *description=None*, *illumination\_wavelength=None*)

Check whether an optical path item matches.

#### **Parameters**

- item (*pydicom.Dataset*) Item of the Optical Path Sequence
- identifier (Union [str, None], optional) Optical path identifier
- description (Union [str, None], optional) Optical path description
- illumination\_wavelength (Union [float, None], optional) Illumination wave length

#### **Returns**

Whether item matches

#### **Return type**

bool

dicomslide.does\_segment\_item\_match(*item*, *number=None*, *label=None*, *property\_category=None*,

*property\_type=None*)

Check whether a segment item matches.

#### **Parameters**

- item (pydicom. Dataset) Item of the Segment Sequence
- number (Union [int, None], optional) Segment number
- label (Union [int, None], optional) Segment label
- property\_category (Union[pydicom.sr.coding.Code, highdicom.sr. CodedConcept, None], optional) – Segmented property category
- property\_type (Union[pydicom.sr.coding.Code, highdicom.sr. CodedConcept, None], optional) – Segmented property type

#### **Returns**

Whether item matches

#### **Return type**

bool

<span id="page-38-0"></span>dicomslide.does\_specimen\_description\_item\_match(*item*, *specimen\_stain=None*)

Check whether a specimen description item matches.

#### **Parameters**

- item (pydicom.Dataset) Item of the Specimen Description Sequence
- specimen\_stain (Union[pydicom.sr.coding.Code, highdicom.sr. CodedConcept, None], optional) – Specimen stain substance

#### **Returns**

Whether item matches

#### **Return type**

bool

dicomslide.find\_slides(*client*, *study\_instance\_uid=None*, *patient\_id=None*, *study\_id=None*, *container\_id=None*, *max\_frame\_cache\_size=6*, *pyramid\_tolerance=0.1*, *fail\_on\_error=True*, *include\_derived=True*, *specimen\_stains=None*, *optical\_path\_ids=None*)

#### Find slides.

#### **Parameters**

- client (dicomweb\_client.api.DICOMClient) DICOMweb client
- study\_instance\_uid (Union [str, None], optional) DICOM Study Instance UID
- patient\_id (Union [str, None], optional) Patient identifier
- study\_id (Union [str, None], optional) Study identifier
- container\_id (Union[str, None], optional) Specimen container (slide) identifier
- max\_frame\_cache\_size (int, optional) Maximum number of frames that should be cached per image instance to avoid repeated retrieval requests
- pyramid\_tolerance (float, optional) Maximally tolerated distances between the centers of images at different pyramid levels in the slide coordinate system in millimeter unit
- fail\_on\_error (bool, optional) Wether the function should raise an exception in case an error occurs. If False, slides will be skipped.
- include\_derived (bool, optional) Whether derived images (DICOM Segmentation or DICOM Parametric Map instances) should be considered and included into slides
- specimen\_stains (Union[Sequence[Union[pydicom.sr.Code, highdicom.sr. CodedConcept  $11$ , None  $1$ ) – Specimen stains for which corresponding slide microscopy images should be included in slides. Any image that does not contain one of the stains in the speciment description will be omitted.
- optical\_path\_ids (Union[Sequence[str], None]) Identifiers of optical paths for which corresponding slide microscopy images should be included in slides. Any image that does not contain any of the specified optical paths will be omitted.

#### **Returns**

Digital slides

#### **Return type**

List[*[dicomslide.Slide](#page-17-0)*]

#### dicomslide.get\_image\_pixel\_spacing(*image*)

Get pixel spacing (spacing between pixels) of an image.

#### <span id="page-39-0"></span>**Parameters**

image (pydicom.dataset.Dataset) – Metadata of a DICOM VL Whole Slide Microscopy Image instance derived image instance (e.g., DICOM Segmentation)

#### **Returns**

Pixel spacing

#### **Return type**

Tuple[float, float]

**Note:** It is assumed that pixels are square.

#### dicomslide.get\_image\_size(*image*)

Get size of an image.

#### **Parameters**

image (pydicom.dataset.Dataset) – Metadata of a DICOM VL Whole Slide Microscopy Image instance or a derived image instance (e.g., DICOM Segmentation)

#### **Returns**

Number of pixels in each total pixel matrix

**Return type**

int

#### dicomslide.is\_image(*dataset*)

Determine whether a dataset is an image.

#### **Parameters**

dataset (pydicom.dataset.Dataset) – Dataset

#### **Returns**

Whether dataset is an image

**Return type**

bool

#### dicomslide.is\_label\_image(*dataset*)

Determine whether a dataset is a LABEL image.

#### **Parameters**

dataset (pydicom.dataset.Dataset) – Dataset

#### **Returns**

Whether dataset is a LABEL image

#### **Return type**

bool

#### dicomslide.is\_overview\_image(*dataset*)

Determine whether a dataset is an OVERVIEW image.

#### **Parameters**

dataset (pydicom.dataset.Dataset) – Dataset

#### **Returns**

Whether dataset is an OVERVIEW image

#### **Return type** bool

#### <span id="page-40-0"></span>dicomslide.is\_tiled\_image(*dataset*)

Determine whether a dataset is a tiled image.

#### **Parameters**

dataset (pydicom.dataset.Dataset) – Dataset

#### **Returns**

Whether dataset is a tiled image

**Return type**

bool

#### dicomslide.is\_volume\_image(*dataset*)

Determine whether a dataset is a VOLUME or THUMBNAIL image.

#### **Parameters**

dataset (pydicom.dataset.Dataset) – Dataset

#### **Returns**

Whether dataset is a VOLUME or THUMBNAIL image

#### **Return type**

bool

#### dicomslide.select\_image\_at\_magnification(*collection*, *magnification*, *tolerance=None*)

Select an image from a collection at a desired magnification.

#### **Parameters**

- collection (Sequence[pydicom.dataset.Dataset]) Metadata of DICOM VL Whole Slide Microscopy Image instances
- magnification (int) Magnification level (corresponds roughly to object lens power of a microscope) of the image that should be selected. Note that an image with an exactly matching magnification may not exist. In this case, the nearest level will be chosen. Choices: {2, 4, 10, 20, 40}
- tolerance (Union [float, None], optional) Difference between target magnification and closest available magnification in millimeter that can be tolerated.

#### **Returns**

Image closest to the desired magnification

#### **Return type**

pydicom.dataset.Dataset

#### **Raises**

ValueError – When argument *collection* is an emtpy sequence, when argument *magnification* does not match one of the available options, or when *tolerance* is exceeded.

#### dicomslide.select\_image\_at\_pixel\_spacing(*collection*, *pixel\_spacing*, *tolerance=None*)

Select an image from a collection at a desired spatial pixel spacing.

#### **Parameters**

- collection (Sequence [pydicom.dataset.Dataset]) Metadata of DICOM VL Whole Slide Microscopy Image instances
- pixel\_spacing (Tuple [float, float]) Desired spacing between two pixels along the row and column direction of the image from top to bottom and left to right, respectively.
- tolerance (Union [float, None], optional) Difference between target magnification and closest available magnification in millimeter that can be tolerated.

#### <span id="page-41-0"></span>**Returns**

Image closest to the desired pixel spacing

#### **Return type**

pydicom.dataset.Dataset

#### **Raises**

ValueError – When argument *collection* is an emtpy sequence or when *tolerance* is exceeded.

**Note:** If multiple images with the same pixel spacing are contained in *collection*, the first matching image will be returned. It is the responsibility of the caller to filter the images beforehand if necessary.

#### dicomslide.sort\_images\_by\_pixel\_spacing(*collection*)

Sort images by pixel spacing in ascending order (lowest to highest).

#### **Parameters**

collection (Sequence[pydicom.dataset.Dataset]) – Metadata of DICOM VL Whole Slide Microscopy Image instances

#### **Returns**

Sorted metadata of DICOM VL Whole Slide Microscopy Image instances

#### **Return type**

List[pydicom.dataset.Dataset]

dicomslide.sort\_images\_by\_size(*collection*)

Sort images by size in descending order (largest to smallest).

#### **Parameters**

collection (Sequence [pydicom.dataset.Dataset]) - Metadata of DICOM VL Whole Slide Microscopy Image instances

#### **Returns**

Sorted metadata of DICOM VL Whole Slide Microscopy Image instances

#### **Return type**

List[pydicom.dataset.Dataset]

## **SEVEN**

## **INDICES AND TABLES**

- <span id="page-42-0"></span>• genindex
- modindex
- search

## **PYTHON MODULE INDEX**

<span id="page-44-0"></span>d dicomslide, [11](#page-14-1)

### **INDEX**

### <span id="page-46-0"></span>A

- assemble\_total\_pixel\_matrix() (*in module dicomslide*), [32](#page-35-0)
- associated\_images (*dicomslide.OpenSlide property*), [12](#page-15-0)

### C

- channel\_type (*dicomslide.TiledImage property*), [23](#page-26-0)
- ChannelTypes (*class in dicomslide*), [11](#page-14-4)
- close() (*dicomslide.OpenSlide method*), [12](#page-15-0)
- compute\_frame\_positions() (*in module dicomslide*), [33](#page-36-0)
- compute\_image\_center\_position() (*in module dicomslide*), [33](#page-36-0)

## D

- dicomslide
- module, [11](#page-14-4)
- dimensions (*dicomslide.OpenSlide property*), [12](#page-15-0)
- disassemble\_total\_pixel\_matrix() (*in module dicomslide*), [34](#page-37-0)
- does\_optical\_path\_item\_match() (*in module dicomslide*), [34](#page-37-0)
- does\_segment\_item\_match() (*in module dicomslide*), [34](#page-37-0)
- does\_specimen\_description\_item\_match() (*in module dicomslide*), [34](#page-37-0)
- downsampling\_factors (*dicomslide.PyramidLevel property*), [14](#page-17-1)
- downsampling\_factors (*dicomslide.Slide property*), [14](#page-17-1) dtype (*dicomslide.TotalPixelMatrix property*), [29](#page-32-0)

### F

find\_optical\_paths() (*dicomslide.Slide method*), [14](#page-17-1) find\_segments() (*dicomslide.Slide method*), [15](#page-18-0) find\_slides() (*in module dicomslide*), [35](#page-38-0) frame\_of\_reference\_uid (*dicomslide.Slide property*), [15](#page-18-0) frame\_of\_reference\_uid (*dicomslide.TiledImage property*), [23](#page-26-0)

### G

- get\_best\_level\_for\_downsample() (*dicomslide.OpenSlide method*), [12](#page-15-0) get\_channel\_identifier() (*dicomslide.Slide method*), [15](#page-18-0) get\_channel\_identifier() (*dicomslide.TiledImage method*), [23](#page-26-0) get\_channel\_index() (*dicomslide.Slide method*), [16](#page-19-0) get\_channel\_index() (*dicomslide.TiledImage method*), [23](#page-26-0) get\_channel\_type() (*dicomslide.Slide method*), [16](#page-19-0) get\_focal\_plane\_index() (*dicomslide.Slide method*), [16](#page-19-0) get\_focal\_plane\_index() (*dicomslide.TiledImage method*), [24](#page-27-0) get\_focal\_plane\_offset() (*dicomslide.Slide method*), [16](#page-19-0) get\_focal\_plane\_offset() (*dicomslide.TiledImage method*), [24](#page-27-0) get\_image\_pixel\_spacing() (*in module dicomslide*), [35](#page-38-0) get\_image\_region() (*dicomslide.Slide method*), [17](#page-20-0) get\_image\_region() (*dicomslide.TiledImage method*), [24](#page-27-0) get\_image\_size() (*in module dicomslide*), [36](#page-39-0) get\_pixel\_indices() (*dicomslide.Slide method*), [17](#page-20-0) get\_pixel\_indices() (*dicomslide.TiledImage method*), [25](#page-28-0) get\_references() (*dicomslide.TiledImage method*), [25](#page-28-0) get\_region\_grid\_position() (*dicomslide.TotalPixelMatrixSampler method*), [32](#page-35-0) get\_rotation() (*dicomslide.TiledImage method*), [25](#page-28-0) get\_slide\_offset() (*dicomslide.Slide method*), [18](#page-21-0) get\_slide\_offset() (*dicomslide.TiledImage method*), [25](#page-28-0) get\_slide\_region() (*dicomslide.Slide method*), [18](#page-21-0) get\_slide\_region() (*dicomslide.TiledImage method*), [25](#page-28-0) get\_slide\_region\_for\_annotation() (*dicomslide.Slide method*), [19](#page-22-0)
	- get\_thumbnail() (*dicomslide.OpenSlide method*), [12](#page-15-0)

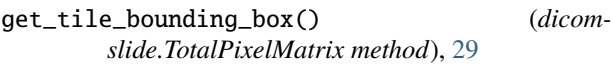

get\_tile\_grid\_position() (*dicomslide.TotalPixelMatrix method*), [29](#page-32-0)

- get\_tile\_index() (*dicomslide.TotalPixelMatrix method*), [29](#page-32-0)
- get\_tile\_position() (*dicomslide.TotalPixelMatrix method*), [30](#page-33-0)
- get\_total\_pixel\_matrix() (*dicomslide.TiledImage method*), [26](#page-29-0)
- get\_volume\_images() (*dicomslide.Slide method*), [19](#page-22-0)

## H

has\_pixels (*dicomslide.PyramidLevel property*), [14](#page-17-1)

### I

ImageFlavors (*class in dicomslide*), [11](#page-14-4) is\_image() (*in module dicomslide*), [36](#page-39-0) is\_label\_image() (*in module dicomslide*), [36](#page-39-0) is\_overview\_image() (*in module dicomslide*), [36](#page-39-0) is\_tiled\_image() (*in module dicomslide*), [36](#page-39-0) is\_volume\_image() (*in module dicomslide*), [37](#page-40-0)

## L

LABEL (*dicomslide.ImageFlavors attribute*), [11](#page-14-4) label\_images (*dicomslide.Slide property*), [19](#page-22-0) level\_count (*dicomslide.OpenSlide property*), [12](#page-15-0) level\_dimensions (*dicomslide.OpenSlide property*), [12](#page-15-0) level\_downsamples (*dicomslide.OpenSlide property*), [13](#page-16-1)

### M

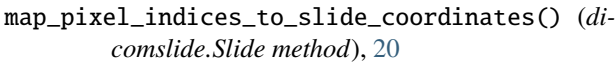

map\_pixel\_indices\_to\_slide\_coordinates() (*dicomslide.TiledImage method*), [26](#page-29-0)

map\_slide\_coordinates\_to\_pixel\_indices() (*dicomslide.Slide method*), [20](#page-23-0)

map\_slide\_coordinates\_to\_pixel\_indices() (*dicomslide.TiledImage method*), [27](#page-30-0)

matrix (*dicomslide.TotalPixelMatrixSampler property*), [32](#page-35-0)

metadata (*dicomslide.TiledImage property*), [27](#page-30-0) module

dicomslide, [11](#page-14-4)

## N

ndim (*dicomslide.TotalPixelMatrix property*), [30](#page-33-0) num\_channels (*dicomslide.Slide property*), [20](#page-23-0) num\_channels (*dicomslide.TiledImage property*), [27](#page-30-0) num\_focal\_planes (*dicomslide.Slide property*), [21](#page-24-0) num\_focal\_planes (*dicomslide.TiledImage property*), [27](#page-30-0)

num\_levels (*dicomslide.Slide property*), [21](#page-24-0) num\_tiles (*dicomslide.TotalPixelMatrix property*), [30](#page-33-0)

## O

OpenSlide (*class in dicomslide*), [11](#page-14-4) OPTICAL\_PATH (*dicomslide.ChannelTypes attribute*), [11](#page-14-4) OVERVIEW (*dicomslide.ImageFlavors attribute*), [11](#page-14-4) overview\_images (*dicomslide.Slide property*), [21](#page-24-0)

### P

padded\_region\_shape (*dicomslide.TotalPixelMatrixSampler property*), [32](#page-35-0) padding (*dicomslide.TotalPixelMatrixSampler property*), [32](#page-35-0) PARAMETER (*dicomslide.ChannelTypes attribute*), [11](#page-14-4) physical\_offset (*dicomslide.Slide property*), [21](#page-24-0) physical\_offset (*dicomslide.TiledImage property*), [27](#page-30-0) physical\_size (*dicomslide.Slide property*), [21](#page-24-0) physical\_size (*dicomslide.TiledImage property*), [27](#page-30-0) pixel\_spacing (*dicomslide.PyramidLevel property*), [14](#page-17-1) pixel\_spacings (*dicomslide.Slide property*), [21](#page-24-0) properties (*dicomslide.OpenSlide property*), [13](#page-16-1) Pyramid (*class in dicomslide*), [13](#page-16-1)

PyramidLevel (*class in dicomslide*), [13](#page-16-1)

## R

read\_region() (*dicomslide.OpenSlide method*), [13](#page-16-1) region\_shape (*dicomslide.TotalPixelMatrixSampler property*), [32](#page-35-0)

## S

SEGMENT (*dicomslide.ChannelTypes attribute*), [11](#page-14-4) select\_image\_at\_magnification() (*in module dicomslide*), [37](#page-40-0) select\_image\_at\_pixel\_spacing() (*in module dicomslide*), [37](#page-40-0) shape (*dicomslide.TotalPixelMatrix property*), [30](#page-33-0) size (*dicomslide.Slide property*), [22](#page-25-1) size (*dicomslide.TiledImage property*), [27](#page-30-0) size (*dicomslide.TotalPixelMatrix property*), [30](#page-33-0) Slide (*class in dicomslide*), [14](#page-17-1) sort\_images\_by\_pixel\_spacing() (*in module dicomslide*), [38](#page-41-0)

sort\_images\_by\_size() (*in module dicomslide*), [38](#page-41-0)

## T

THUMBNAIL (*dicomslide.ImageFlavors attribute*), [11](#page-14-4)

tile\_grid\_positions (*dicomslide.TotalPixelMatrix property*), [30](#page-33-0)

tile\_grid\_shape (*dicomslide.TotalPixelMatrix property*), [30](#page-33-0)

tile\_positions (*dicomslide.TotalPixelMatrix property*), [31](#page-34-0) tile\_shape (*dicomslide.TotalPixelMatrix property*), [31](#page-34-0) tile\_size (*dicomslide.TotalPixelMatrix property*), [31](#page-34-0) TiledImage (*class in dicomslide*), [22](#page-25-1) total\_pixel\_matrix\_dimensions (*dicomslide.PyramidLevel property*), [14](#page-17-1) total\_pixel\_matrix\_dimensions (*dicomslide.Slide property*), [22](#page-25-1) TotalPixelMatrix (*class in dicomslide*), [28](#page-31-1)

TotalPixelMatrixSampler (*class in dicomslide*), [31](#page-34-0)

## V

VOLUME (*dicomslide.ImageFlavors attribute*), [11](#page-14-4)